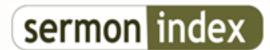

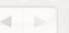

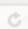

C http://www.sermonindex.net/

## SermonIndex Support :: Downloading cut short ?

## Downloading cut short? - posted by crsschk (), on: 2004/3/24 9:04

A bit of help for users with a Dial-up connection:

If you are finding that your downloads are cut short and you lose your connection (especially on large download files) Here is a bit of help.

On the top of your browser (Internet Explorer):

Click on "Tools"

Click on "Internet Options"

At the top, Click on the "Connections" tab

In the "Dial-up and Virtual Private Network settings" section:

Click on "Settings"

In the "Dial-up settings" section:

Click on "Advanced"

In the "Disconnect if Idle for" uncheck the box. This should allow your connection to stay active regardless of how long a particular download is.

(You can also set the time higher, 59 minutes is the maximum, and leave the box checked, but depending on the speed of your connection, file size, this still may not be long enough)

Of course now you will have to remember to disconnect from the Internet on your own...